# P( **ВНИИМС**

Федеральное государственное бюджетное учреждение «Всероссийский научно-исследовательский институт метрологической службы»

119361, г. Москва, вн. тер. г. муниципальный округ Очаково-Матвеевское, ул. Озерная, д. 46 Тел.: (495) 437 55 77 E-mail: Office@vniims.ru Факс: (495) 437 56 66 www.vniims.ru

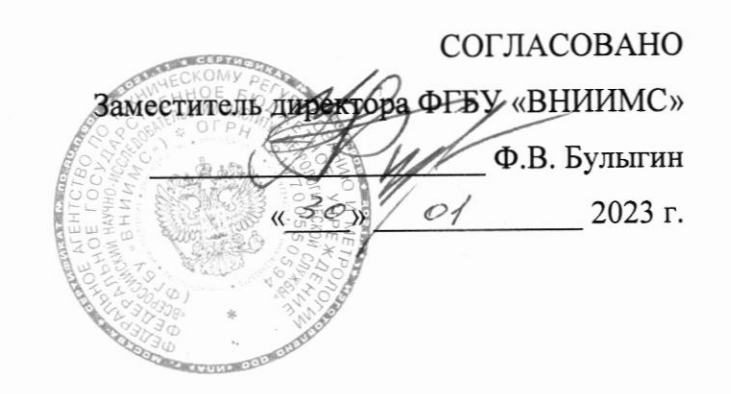

Государственная система обеспечения единства измерений Хроматографы жидкостные УВЭЖХ Elite Методика поверки

МП 009-35-22

Москва 2023 г.

#### 1 ОБЩИЕ ПОЛОЖЕНИЯ

Настоящая методика распространяется на хроматографы жидкостные УВЭЖХ Elite с детектором на диодной матрице DAD и рефрактометрическим детектором RID и устанавливает методику их первичной и периодической поверки.

Используемые средства поверки - СО состава кофеина обеспечивает хроматографов к единице величины «массовая доля». прослеживаемость воспроизводимой ГЭТ 208 Государственным первичным эталоном единиц массовой (молярной) доли и массовой (молярной) концентрации органических компонентов в жидких и твердых веществах и материалах на основе жидкостной и газовой хромато-массспектрометрии с изотопным разбавлением и гравиметрии, обеспечена проведением прямых измерений на ГВЭТ 208-1 Государственном вторичном эталоне единиц массовой доли и массовой (молярной) концентрации органических компонентов в жидких и твердых веществах и материалах на основе газовой и жидкостной хроматографии, а СО ацетонитриле обеспечивает прослеживаемость состава раствора антрацена в хроматографов к ГПЭ единицы массы-килограмма - ГЭТ 3-2020, что обеспечивается посредством использования поверенных весов через неразрывную цепь поверок в соответствии с ГПС для СИ массы, утвержденной приказом Росстандарта № 1622 от 04.07.2022 г.

### 2. ОПЕРАЦИИ ПОВЕРКИ

При проведении поверки должны выполняться операции, указанные в  $2.1.$ таблице 1.

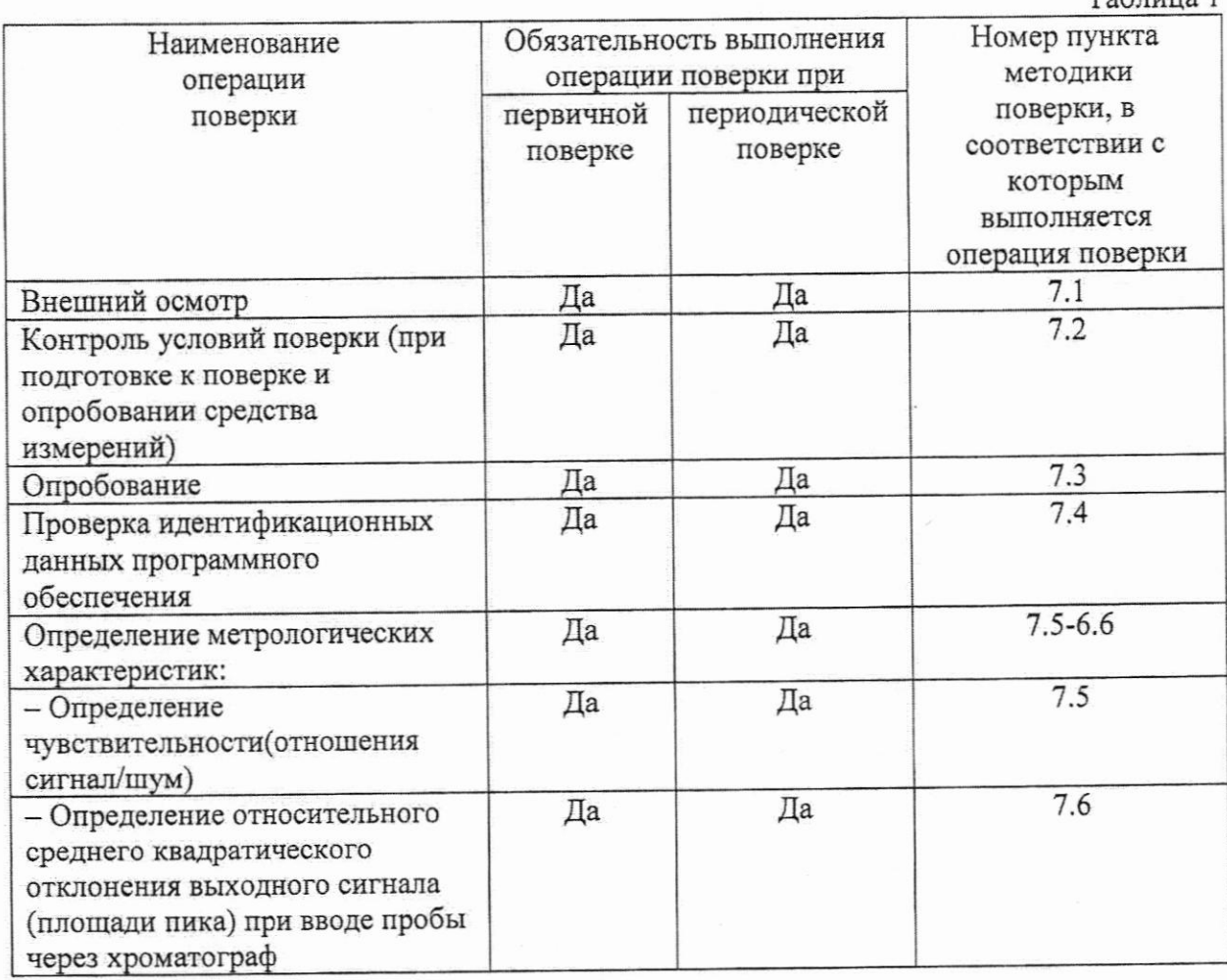

 $\overline{\phantom{a}}$ 

 $ToG$ 

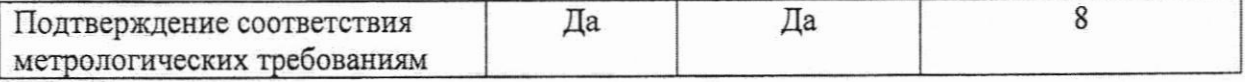

Возможность проведения поверки отдельных измерительных каналов для меньшего числа величин или на меньшем числе поддиапазонов измерений для данных СИ не предусматривается.

### 3. МЕТРОЛОГИЧЕСКИЕ И ТЕХНИЧЕСКИЕ ТРЕБОВАНИЯ К СРЕДСТВАМ ПОВЕРКИ

При проведении поверки применяют основные и вспомогательные средства  $3.1.$ поверки, указанные в таблице 2.

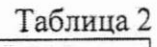

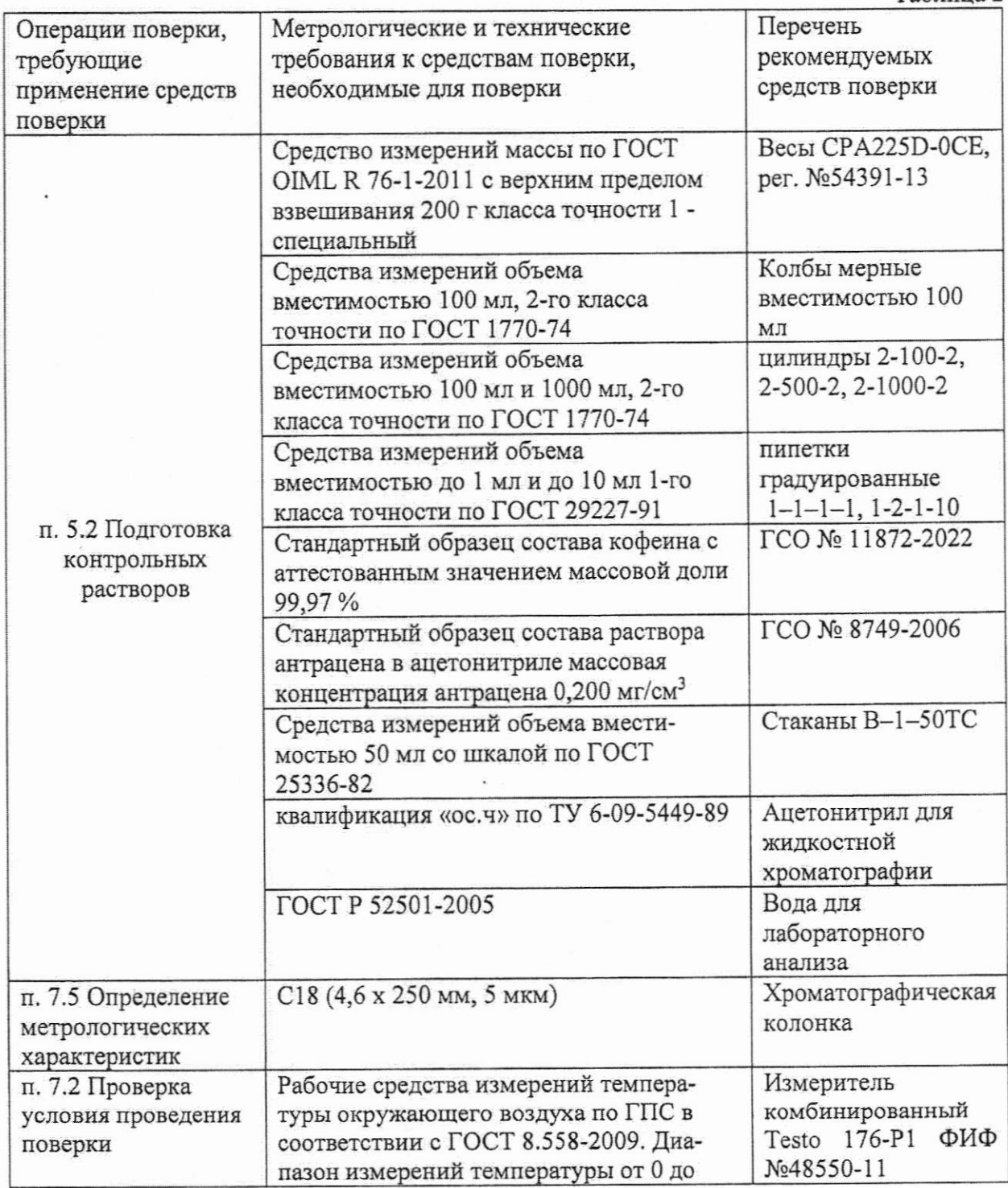

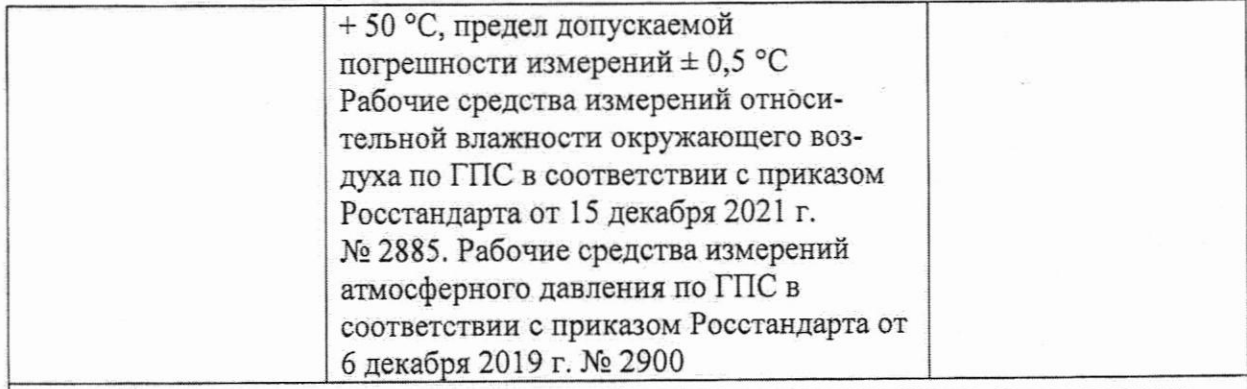

Допускается использовать при поверке другие утвержденные и аттестованные эталоны единиц величин, средства измерений утвержденного типа и поверенные, утвержденного типа стандартные образцы, удовлетворяющие метрологическим требованиям, указанным в таблице.

#### УСЛОВИЯ ПОВЕРКИ  $4.$

4.1 При проведении поверки соблюдают следующие условия:

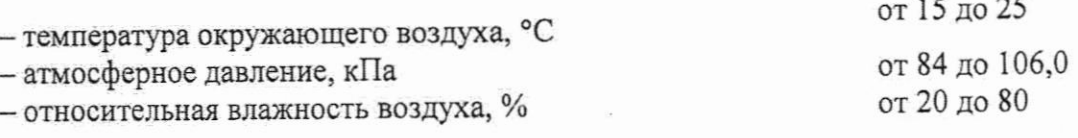

#### ПОДГОТОВКА К ПОВЕРКЕ 5.

- 5.1 Подготовку хроматографа к поверке выполняют в соответствии с Руководством по эксплуатации.
- 5.2. Перед проведением поверки готовят контрольные растворы по методике, указанной в приложении А. Назначение растворов и содержание в них анализируемых компонентов и условия приведены в таблице 2.
- Таблица 2

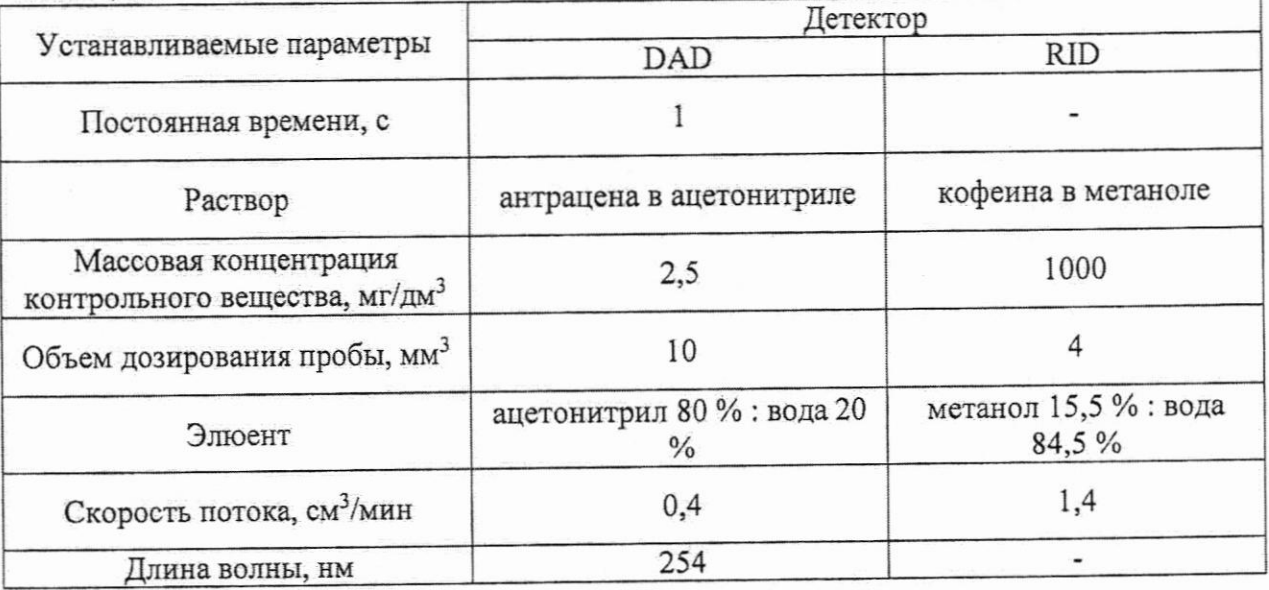

### 6. ТРЕБОВАНИЯ БЕЗОПАСНОСТИ

6.1 Требования безопасности должны соответствовать рекомендациям, изложенным в Руководстве по эксплуатации хроматографов жидкостных УВЭЖХ Elite.

 $\overline{4}$ 

6.2 К проведению поверки допускаются лица, имеющие опыт работы с жидкостными хроматографами, изучившие НД по их эксплуатации и методику поверки, имеющие техническое образование и навыки работы с прибором.

#### 7. ПРОВЕДЕНИЕ ПОВЕРКИ

7.1. Внешний осмотр

При внешнем осмотре устанавливают:

- соответствие комплектности хроматографа паспортным данным;

- четкость маркировки, включая наличие на хроматографе обозначения (наименования) и заводского номера;

- отсутствие внешних повреждений и дефектов, влияющих на работоспособность хроматографа.

Хроматограф считают выдержавшим внешний осмотр, если он соответствует перечисленным выше требованиям.

7.2. Проверяют условия проведения поверки

7.3. Опробование

При опробовании хроматографа необходимо проделать следующие операции:

- включить питание прибора;

- осуществить прогрев прибора в соответствии с техническим описанием на прибор;

- установить поток 1 см<sup>3</sup>/мин и проверить отсутствие течей подвижной фазы в местах соединений:

- удостовериться в стабильности давления подвижной фазы на входе в колонку при скорости потока 1 см<sup>3</sup>/мин.

Хроматограф допускается к дальнейшей поверке, если результаты тестирования положительные.

7.4. Проверка идентификационных данных ПО

Запускают ПО Kromstation, открывают вкладку About (выделена красным) и считывают идентификационные данные ПО.

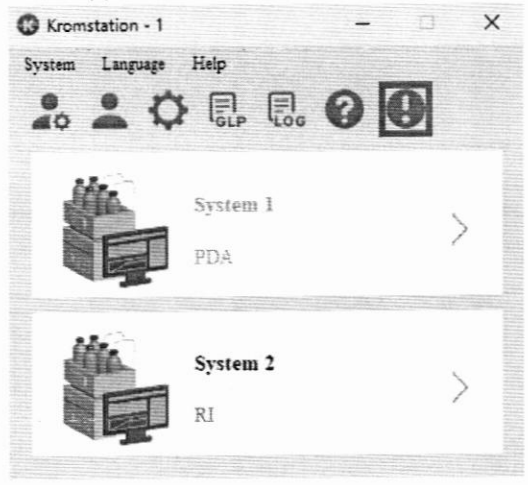

Рисунок 1- Главное окно ПО

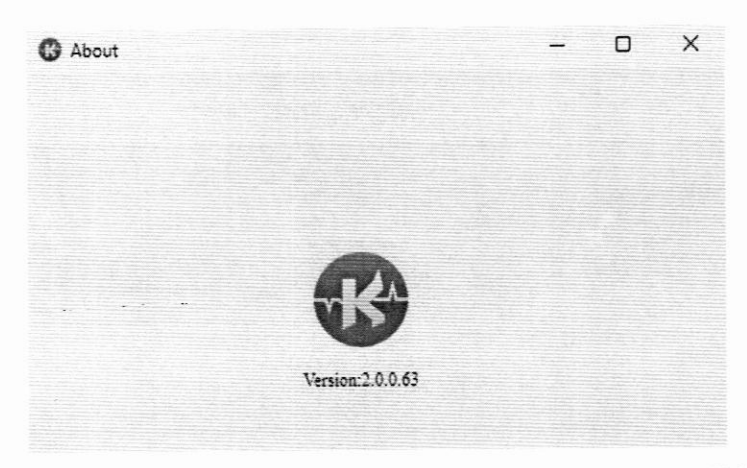

Рисунок 2- Окно с идентификационными данными ПО

С помощью программного комплекса Windows Power Shell ISE вычисляют цифровой идентификатор подпрограммы Core.dll, расположенной в папке lib программного обеспечения Kromstation:

Для вычисления контрольной суммы выделяют значок подпрограммы Core.dll в папке Kromstation/lib и правой кнопкой мыши выбирают вкладку свойства (Properties). В свойствах выбирают вкладку Shortcut. Из строчки target вкладки копируют путь к исполняемому файлу -рисунок 3.

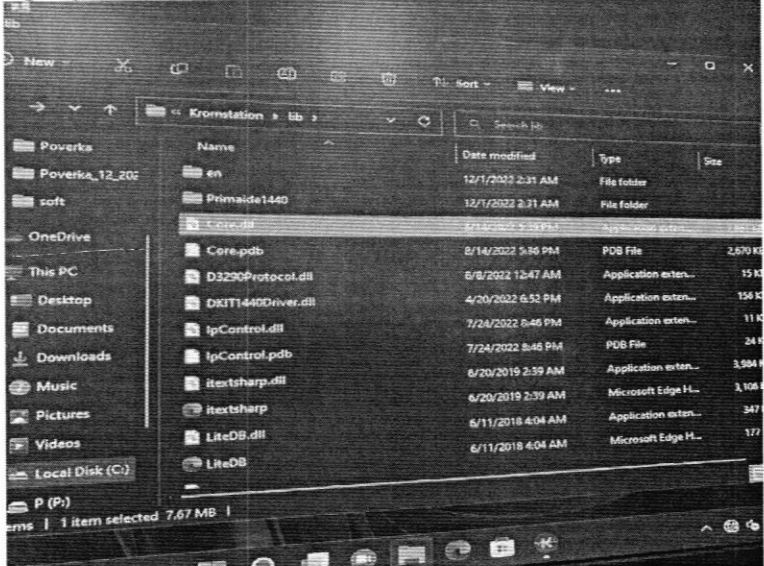

Рисунок 2- расположение метрологически значимого файла Core.dll Через кнопку Пуск находят папку Windows Power Shell и запускают из нее программу Windows Power Shell ISE - рисунок 3.

23

Рисунок 3 - Запуск программы Windows Power Shell ISE После запуска программы Windows Power Shell ISE во вкладке Commands в меню команд кликают строку Gett-FileHash - рисунок 4.

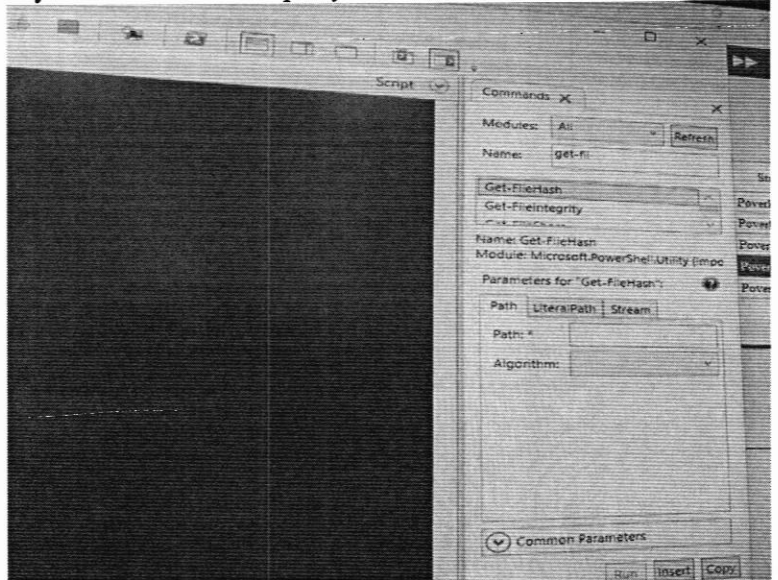

Рисунок 4 - выбор команды из меню программы Windows Power Shell ISE

В открывшемся окне вставляют в строчку Path скопированный ранее «ПУТЬ К ФАЙЛУ «НАЗВАНИЕ ФАЙЛА» в кавычках.

Выбирают Algorithm - MD5 и нажимают в правом углу кнопку Run. В синем окне появляется контрольная сумма - рисунок 5.

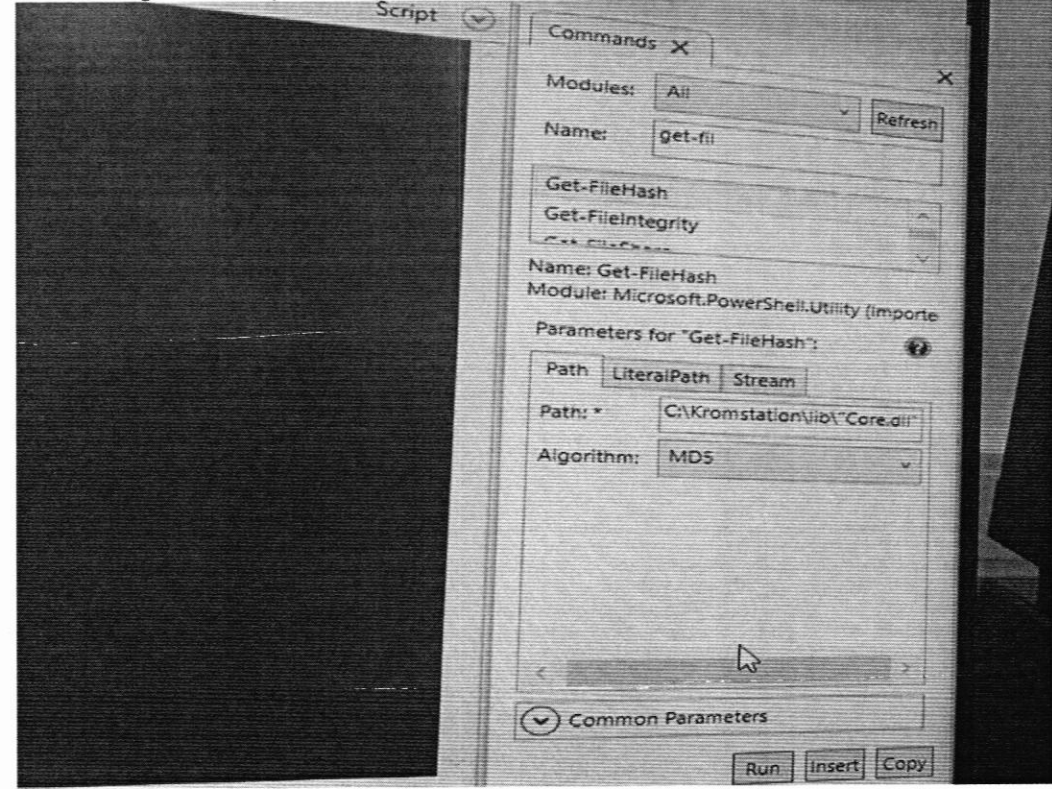

Рисунок 5 - выбор алгоритма вычисления контрольной суммы.

 $\sim 10^{-10}$ 

 $\sim$ 

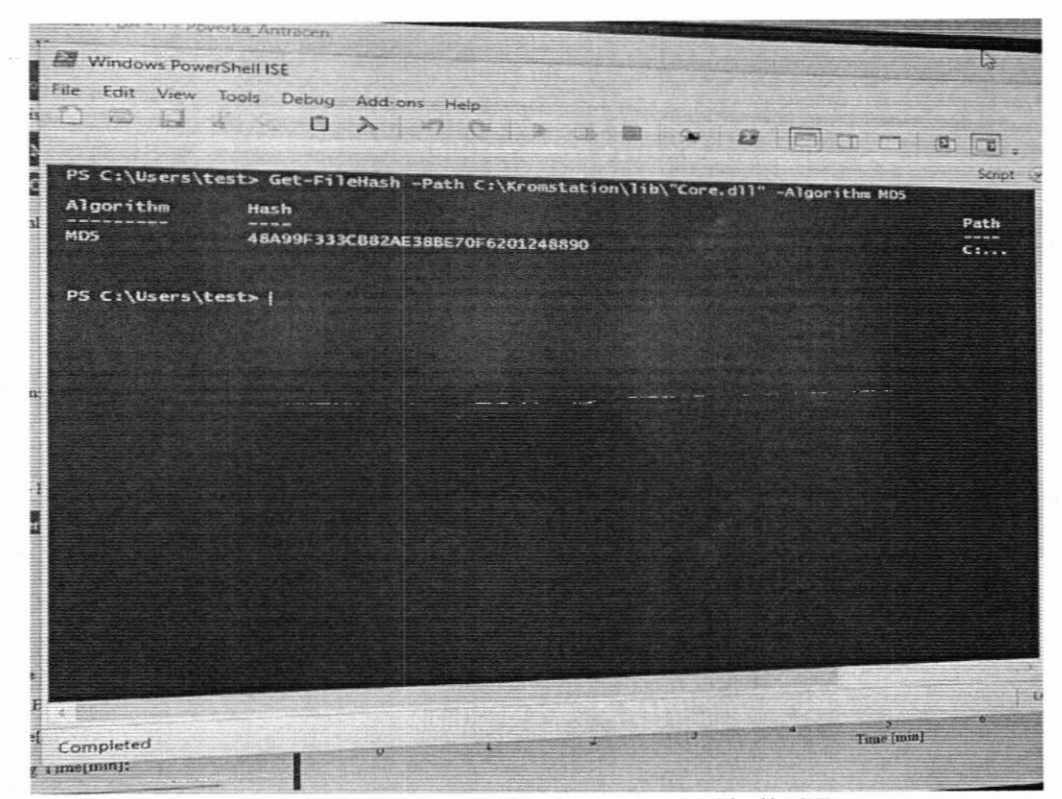

Рисунок 6 - вычисленная программой Windows Power Shell ISE контрольная сумма метрологически значимой подпрограммы Core.dll

#### 7.5. Определение метрологических характеристик

7.5.1. Определение уровня флуктуационных шумов и дрейфа нулевого сигнала.

Хроматографы готовят к работе в соответствии с инструкцией по эксплуатации.

выдерживают  $\mathbf{1}$ час (для колонки, хроматограф После присоединения уравновешивания всех процессов, протекающих в колонке) до момента записи шума и дрейфа нулевого сигнала.

Определение производят при условиях, указанных в таблице 3.

Таблина 3

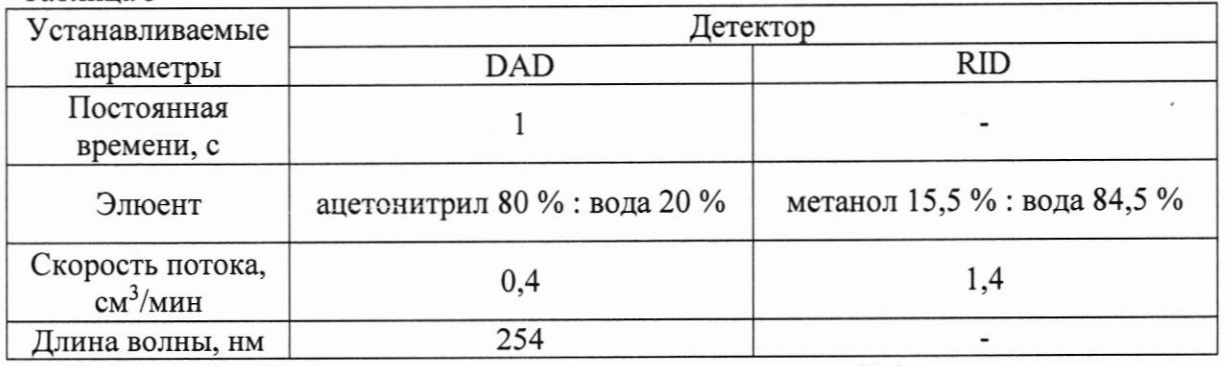

Уровень флуктуационных шумов нулевого сигнала ( $\Delta x$ ) измеряют в течение 30 минут после выхода прибора на режим методом peak to peak.

Значения дрейфа нулевого сигнала принимают равным смещению нулевого сигнала в течение 1 часа.

7.5.2. Определение предела детектирования.

Предел детектирования определяют при условиях, указанных в таблице 2.

Предел детектирования определяют с использованием контрольных веществ и условий, указанных в таблице 2.

В хроматограф водят пробу контрольного вещества, определяют высоту (h) и ширину пика на половине его высоты ( $\mu_{0.5}$ )или площадь пика (S).

Предел детектирования рассчитывают по формуле (1)

$$
C_{_{Muh.}} = \frac{2 \cdot \Delta x \cdot G}{h \cdot \mu_{0.5} \cdot V} \text{ with } C_{_{Muh.}} = \frac{2 \cdot \Delta x \cdot G}{S \cdot V}
$$
 (1)

где  $G$  - масса вещества, г;  $G=CV(C -$ массовая концентрация контрольного вещества, мг/дм<sup>3</sup>,  $V$  – объем дозы, дм<sup>3</sup>)

 $V$  – скорость потока элюента, см<sup>3</sup>/мин;

 $\mu_{0.5}$  – ширина пика на половине высоты, мин;

 $\Delta x$  - уровень флуктуационных шумов нулевого сигнала, определенный по п.6.4.1, е.о.п. или единиц. рефр.; уровень флуктуационных шумов определяют на участке нулевой линии до ввода контрольного вещества;

 $h$  – значение высоты пика контрольного вещества, е.о.п. или единиц.рефр.;

S - значение площади пика контрольного вещества, е.о.п. с или единиц.рефр. с.

7.5.3. Определение относительного среднего квадратического отклонения (СКО) выходного сигнала.

Измерения проводят после выхода хроматографа на режим. Колонку выбирают в соответствии с разделом 2, элюент и типовое вещество выбирают в соответствии с таблицей 2.

Контрольный раствор вводят в хроматограф не менее 6 раз, измеряют значения выходного сигнала (X<sub>i</sub>) (площади пика, высоты пика и времени удерживания) и вычисляют их среднее арифметическое значение  $(\overline{X})$ .

Относительное СКО выходного сигнала (площади пика, высоты пика и времени удерживания) (о) рассчитывают по формуле (2)

$$
\sigma = \frac{100}{\overline{X}} \sqrt{\frac{\sum_{i} (X_i - \overline{X})^2}{n - 1}}
$$
 (2)

где  $\overline{X}$  – среднее арифметическое значение параметра выходного сигнала (площади пика, высоты пика и времени удерживания);

 $X_i$  - значение параметра выходного сигнала (площади пика, высоты пика и времени удерживания);

п - число измерений.

7.5.4. Определение относительного изменения выходного сигнала за 4 часа непрерывной работы.

Проводят операции, описанные в разделе 6.5.4. Через 4 часа непрерывной работы повторяют измерения. Относительное изменение выходного сигнала за 4 часа непрерывной работы хроматографа рассчитывают по формуле (3)

$$
\delta = \frac{\left| \overline{X}_t - \overline{X} \right|}{\overline{X}} \cdot 100 \tag{3}
$$

где  $\overline{X}$  – среднее арифметическое значение параметра выходного сигнала (площади пика);  $X_t$  - среднее арифметическое значение параметра выходного сигнала (площади пика), полученное через 4 часа непрерывной работы.

### 8. ПОДТВЕРЖДЕНИЕ СООТВЕТСТВИЯ СРЕДСТВА ИЗМЕРЕНИЙ МЕТРОЛОГИЧЕСКИМ ТРЕБОВАНИЯМ

Хроматограф считается прошедшим поверку, если выполняются условия, изложенные в пунктах 8.1-8.6.

8.1 Условия поверки соответствуют п. 4.1

8.2 Идентификационные данные соответствуют указанным в таблице 4.

Таблица 4 - Илентификационные данные программного обеспечения

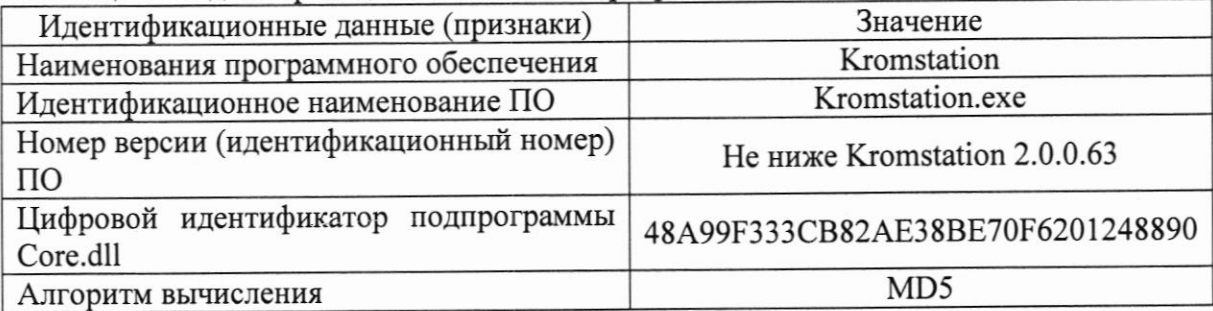

8.3 Полученные значения уровня флуктуациионных шумов и дрейфа нулевого сигнала не превышают значений, приведенных в таблице 5.

Таблина 5

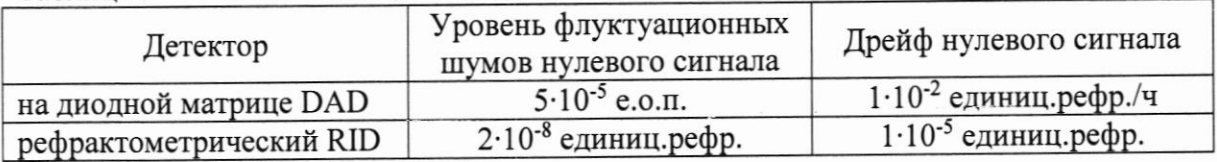

8.4 Полученные значения предела детектирования не превышают значений, приведенных в таблице 6.

Таблица 6

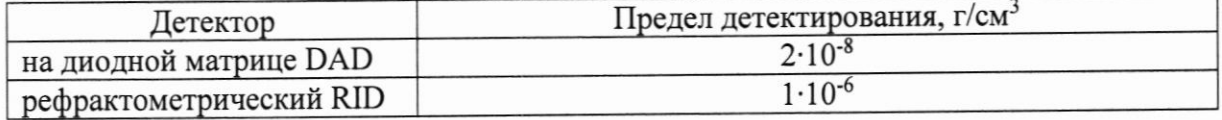

8.5 Полученные значения относительного СКО выходного сигнала (о) хроматографа не должны превышать значений, приведенных в таблице 7.

8.6 Полученные значения относительного изменения выходного сигнала за 4 часа непрерывной работы хроматографа не должны превышать значений, приведенных в таблине 7.

Таблица 7

 $\omega$  and  $\omega$ 

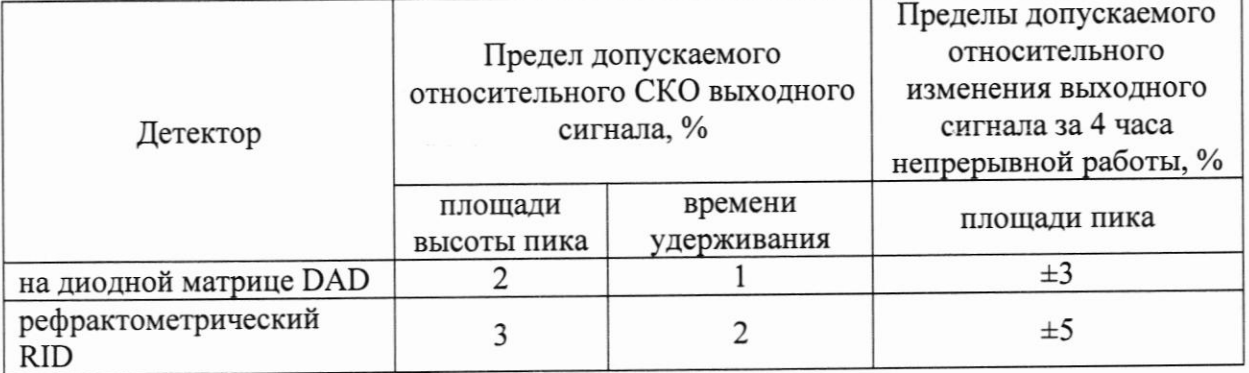

#### ОФОРМЛЕНИЕ РЕЗУЛЬТАТОВ ПОВЕРКИ 9.

9.1 Положительные результаты поверки хроматографов оформляют в соответствии с приказом Минпромторга РФ № 2510 от 20.11.2020 г.

9.2 Хроматограф, не удовлетворяющий требованиям настоящей методики поверки, к эксплуатации не допускается.

9.3 Сведения о результатах поверки передаются в Федеральный информационный фонд по обеспечению единства измерений. По заявке Заказчика допускается выдача извещения о непригодности с указанием причин непригодности.

9.4 После ремонта хроматографы подвергают поверке.

Начальник лаборатории

 $f{n}$ 

Е.В. Кулябина

# МЕТОДИКА ПРИГОТОВЛЕНИЯ КОНТРОЛЬНЫХ РАСТВОРОВ

# А.1 СРЕДСТВА ИЗМЕРЕНИЙ, ПОСУДА, РЕАКТИВЫ

А.1.1 ГСО 8749-2006 состава раствора антрацена в ацетонитриле, массовая концентрация антрацена 0,200 мг/см<sup>3</sup>.

А.1.2 ГСО состава кофеина 11872-2022 с аттестованным значением массовой доли %

А.1.3 Весы лабораторные по ГОСТ 24104-01, с верхним пределом взвешивания  $200r$ 

А.1.4 Колбы мерные наливные 2-100-2, 2-200-2, 2-500-2, 2-1000-2 по ГОСТ 1770-74.

А.1.5 Пипетки градуированные 1-2-1-1, 1-2-2-10 по ГОСТ 29227 (I).

А.1.6 Стаканы В-1-50ТС по ГОСТ 25336-82.

А.1.7 Вода для лабораторного анализа, ГОСТ Р 52501-2005.

А.1.8 Ацетонитрил для жидкостной хроматографии, квалификация «ос.ч» по ТУ 6-09-5449-89.

## А.2 ПРОЦЕДУРА ПРИГОТОВЛЕНИЯ

А.2.1 Приготовление контрольных растворов

А.2.1.1 Приготовление контрольного раствора антрацена в ацетонитриле с массовой концентрацией антрацена 2,5 мг/дм<sup>3</sup>.

Взвешивают в стакане около 100 мг антрацена, добавляют в стакан 25 мл раствора А, перемешивают. Полученный раствор переносят в мерную колбу вместимостью 100 см<sup>3</sup>. Ополаскивают стакан раствором А, переносят его в мерную колбу, доводят до метки, перемешивают.

Содержание антрацена в исходном растворе (Со, мг/дм<sup>3</sup>) рассчитывают по формуле

$$
C_0 = \frac{m}{V_{100} \cdot 10^{-3}} = \frac{m}{0,1}
$$
 (4),

где  $m$  - масса антрацена, мг

 $V_{100}$  – вместимость мерной колбы,  $V = 100 \text{ cm}^3$ .

10 см<sup>3</sup> исходного раствора антрацена переносят пипеткой вместимостью 10 см<sup>3</sup> в мерную колбу вместимостью 100 см<sup>3</sup>. Доводят раствором А до метки, перемешивают.

Массовую концентрацию в мг/дм<sup>3</sup> антрацена в контрольном растворе (С1) находят следующим образом:

$$
C_1 = \frac{C_0 \cdot V_n}{V},\tag{5}
$$

где  $V_n$  – вместимость пипетки,  $V_n = 10 \text{ cm}^3$ ;

 $V$  – вместимость мерной колбы, см<sup>3</sup>.

А.2.1.2 Приготовление контрольного раствора кофеина с массовой концентрацией  $1000 \text{ MT/m}^3$ .

Взвешивают в стакане около 100 мг антрацена, добавляют в стакан 25 мл раствора А, перемешивают. Полученный раствор переносят в мерную колбу вместимостью 100 см<sup>3</sup>. Ополаскивают стакан раствором А, переносят его в мерную колбу, доводят до метки, перемешивают.

Содержание антрацена в исходном растворе (С<sub>0</sub>, мг/дм<sup>3</sup>) рассчитывают по формуле

$$
C_0 = \frac{m}{V_{100} \cdot 10^{-3}} = \frac{m}{0.1} (6),
$$

где  $m$  - масса антрацена, мг

 $V_{100}$  – вместимость мерной колбы,  $V = 100 \text{ cm}^3$ .

10 см<sup>3</sup> исходного раствора антрацена переносят пипеткой вместимостью 10 см<sup>3</sup> в мерную колбу вместимостью 100 см<sup>3</sup>. Доводят раствором А до метки, перемешивают.

Массовую концентрацию в мг/дм<sup>3</sup> антрацена в контрольном растворе (С1) находят следующим образом:

$$
C_1 = \frac{C_0 \cdot V_n}{V},\tag{7}
$$

где  $V_n$  – вместимость пипетки,  $V_n = 10 \text{ cm}^3$ ;

 $V$  – вместимость мерной колбы, см<sup>3</sup>.

А.2.2 Приготовление растворов элюентов

А.2.2.1 Приготовление раствора элюента ацетонитрил 80 % : вода 20 %.

В мерную колбу вместимостью 100 см<sup>3</sup> вносят 100 см<sup>3</sup> воды, а затем переносят воду в мерный цилиндр емкостью 500 см<sup>3</sup>.

В другой мерный цилиндр вместимостью 500 см<sup>3</sup> вносят 400 см<sup>3</sup> ацетонитрила. Затем переносят примерно 300 см<sup>3</sup> ацетонитрила в цилиндр с водой, перемешивают. Оставляют смесь на несколько минут до восстановления температуры смеси до комнатной, доливают до метки ацетонитрилом, перемешивают.

А.2.2.2 Приготовление раствора элюента метанол 15,5 %: вода 84,5 %.

В мерную колбу вместимостью 200 см<sup>3</sup> вносят 155 см<sup>3</sup> метанола, затем метанол переносят в мерный цилиндр емкостью 1000 см<sup>3</sup>.

В другой мерный цилиндр вместимостью 1000 см<sup>3</sup> вносят 900 см<sup>3</sup> воды. Затем переносят примерно 500 см<sup>3</sup> воды в цилиндр с метанолом, перемешивают. Оставляют смесь на несколько минут до восстановления температуры смеси до комнатной, доливают до метки водой, перемешивают.